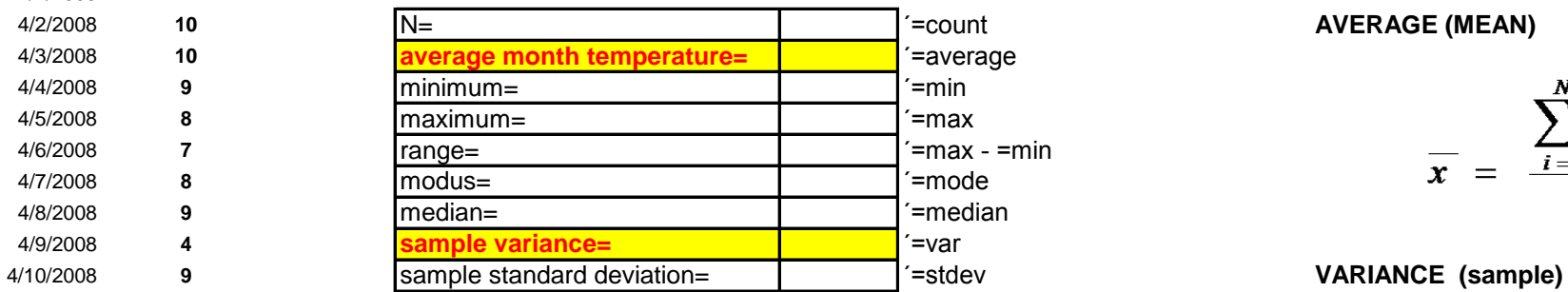

**day temp °C** *with EXCEL functions "manually" with math formulas in EXCEL*

**AVERAGE (MEAN)** 

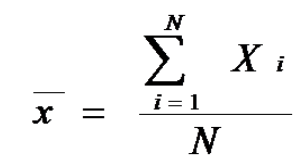

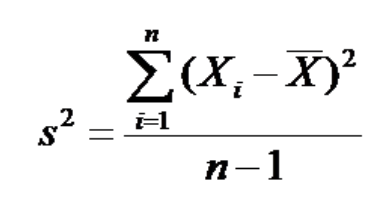

4/19/2008 **12 sample standard deviation**

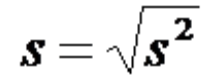

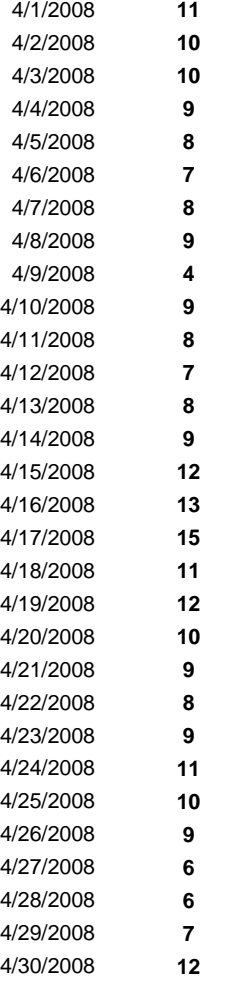

### body weight

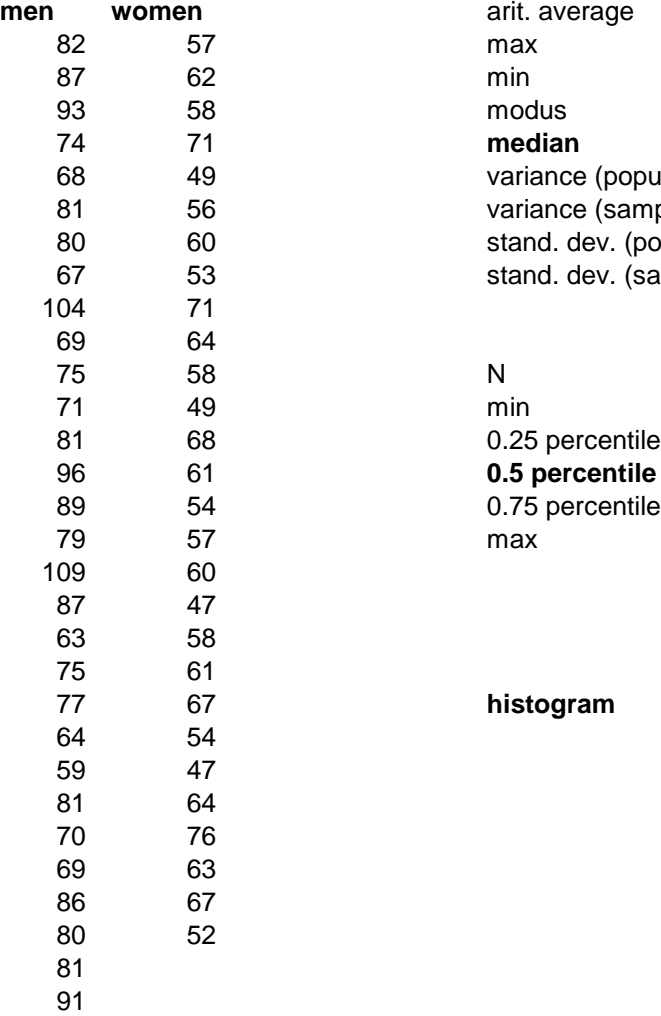

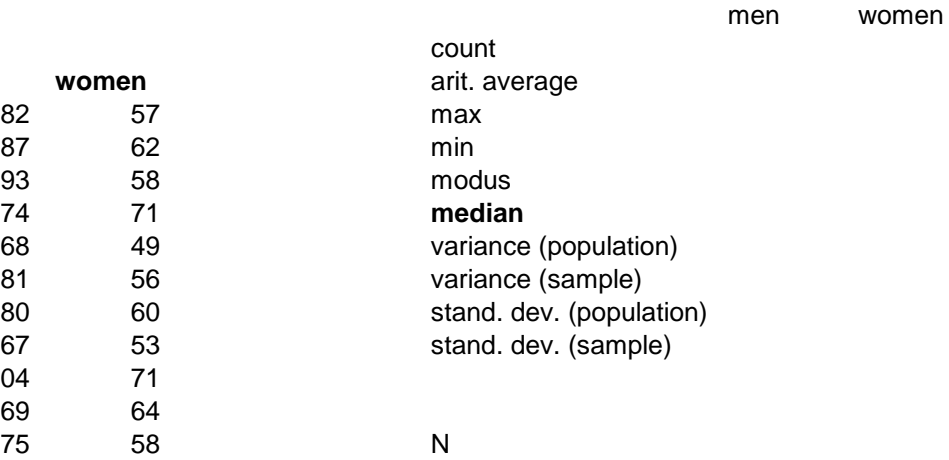

 $\mathsf{min}$ max

67 **histogram**

# **length in inches** 2.54

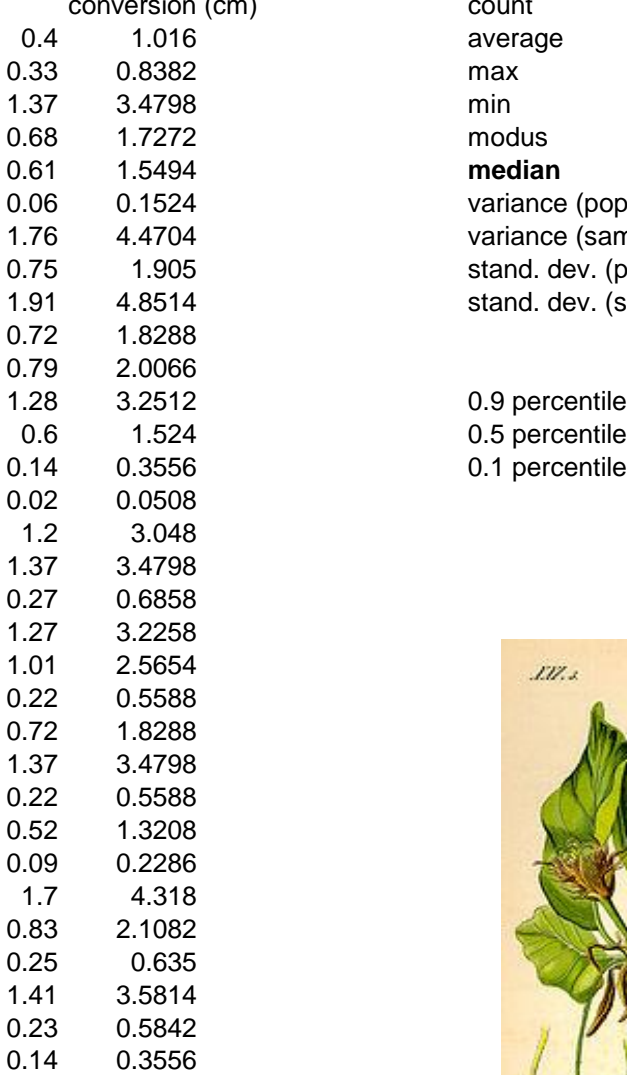

count (count) average max modus median variance (population) variance (sample) stand. dev. (population) stand. dev. (sample)

0.1 percentile

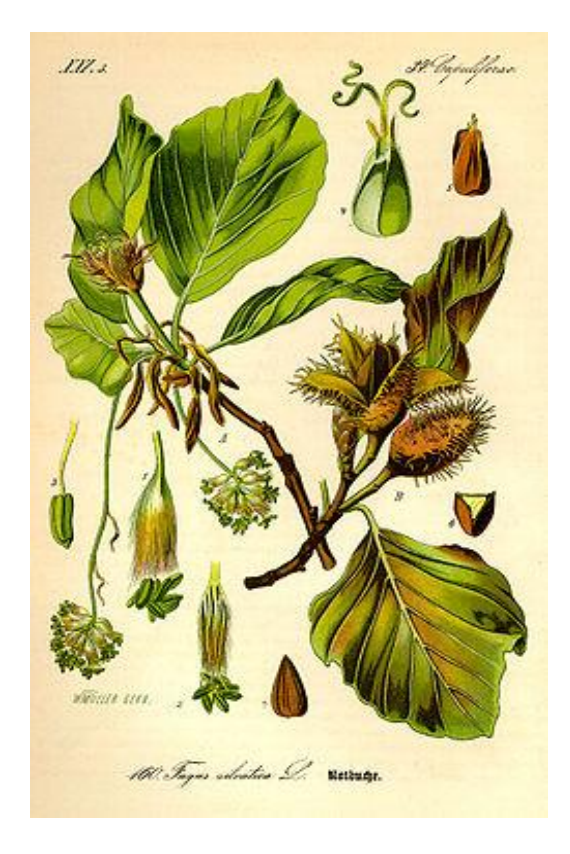

*Fagus sylvatica*

## frequency class

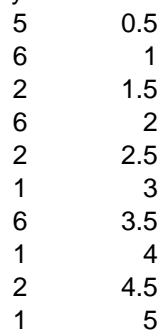

1 5

 $\overline{7}$ 7 6 5 4 3 2 1 0  $6\,$  $\overline{\mathbf{5}}$ Frequency<br>w<br>A<br>A  $\overline{2}$  $\mathbf{1}$  $\boldsymbol{0}$ 1 1.5 3 3.5 0.5 2 2.5 Class

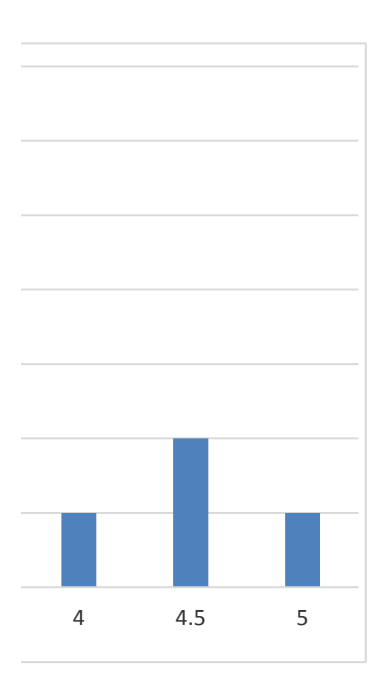

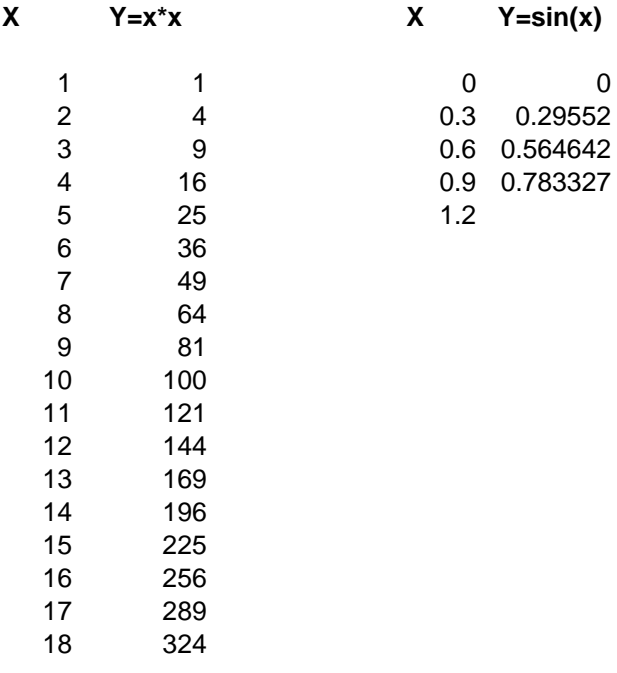

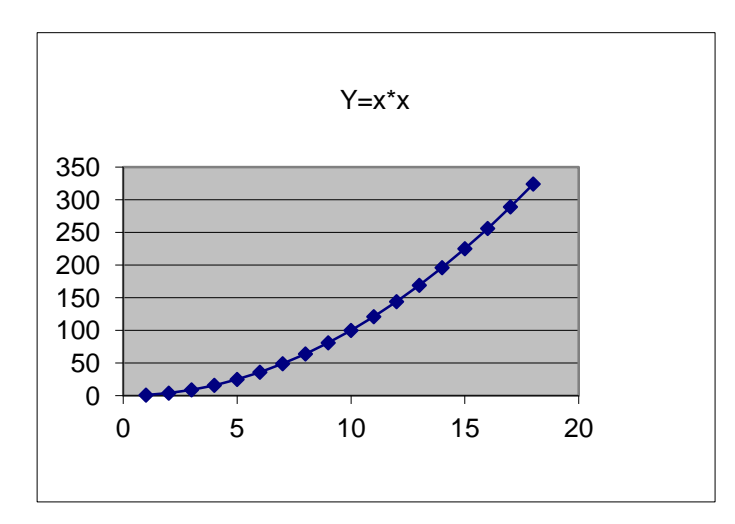

## **Gaussian function**

show normal probability distribution N(2,9) using Excel function =norm.dist()